# Shape - preserving functions

# Introduction

This Mathematica notebook is licensed under a [Creative Commons Attribution](http://creativecommons.org/licenses/by-sa/3.0/) - ShareAlike 3.0 License It creates the demonstrations used in my post [Maps.](http://www.abstractmath.org/Word%20Press/?p=9679) Graphs created using this notebook may be found

at<http://www.abstractmath.org/MM/Mathematica/Shape/>

I hope anyone interested will feel free to improve this work and to use it in their own publications and coursework.

# Preliminaries

### ■ Colors

```
c1 = RGBColor[.3, .6, .3]; c2 = RGBColor[.7, .2, .1]; c3 = RGBColor[.5, .3, .5]
I
```
■ Sample matrix to work with

```
mat := {{-.6, 1.3}, {-1, .5}}
TableForm[{{-0.6, 1.3}, {-1, 0.5}}]
-0.6 1.3<br>-1 0.5
        0.5mat // Det
1.
imat = mat // Inverse
\{\{0.5, -1.3\}, \{1., -0.6\}\}\
```
### ■ Circle

**cc[c\_, r\_, col\_] := ParametricPlot[{ r Cos[t], r Sin[t]} + c, {t, 0, 2 Pi}, PlotStyle → {Thick, col}, ImageSize → 100]**

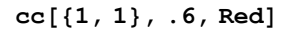

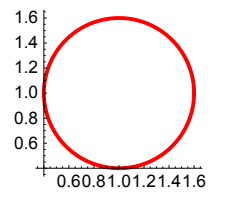

### ■ Straight line

```
ln[p_, q_, color_] :=
 ParametricPlot\begin{bmatrix} p x + q (1 - x), \{x, 0, 1\}, \text{PlotStyle} \rightarrow \{ \text{Thick}, \text{color}\} \}, ImageSize \rightarrow 200 \end{bmatrix}ln[{1.9, 1.5}, {-1, 1}, c2]
```

```
-1.0 -0.5 0.5 1.0 1.5 2.0
          1.5<br>|-<br>|-
```
### ■ Rectangle

```
rect[p_, q_, color_] := Show[
  {
    \ln[p, \{p[[1]], q[[2]]\}, color], \ln[\{p[[1]], q[[2]]\}, q, color],\ln[q, {q[[1]]}, p[[2]]\}, color], \ln[{q[[1]]}, p[[2]]\}, p, color]}
 ]
rect[{-1, 1}, {-.7, 1.5}, c1]
-2.0 -1.5 -1.0 -0.51.1
1.2
1.3
1.4
1.5
```
### ■ Special triangle

```
tr[p_, color_] := {ln[p, {p[[1]] - .2, p[[2]] + .8}, color],
  ln[{p[[1]] - .2, p[[2]] + .8}, {p[[1]] + .2, p[[2]] + .8}, color],ln[{p[[1]] + .2, p[[2]] + .8}, p, color]}
```

```
Show[tr[{1, 1}, c3], ImageSize → 100,
 PlotRange → {{0.5, 1.3}, {.5, 2}}, AspectRatio -> Automatic]
 0.6 1.0 1.2
   0.5
   1.5
   2.0
```
# ■ Display shapes

#### **Show[**

```
{cc[{1, 1}, .4, c2],
  rect[{1.3, 2}, {.7, 2.6}, c1],
  tr[{1, 3}, c3]
 }, Axes -> True, AxesOrigin → {0, 0}, PlotRange → {{-1, 2}, {0, 4}}, ImageSize → 200
]
```
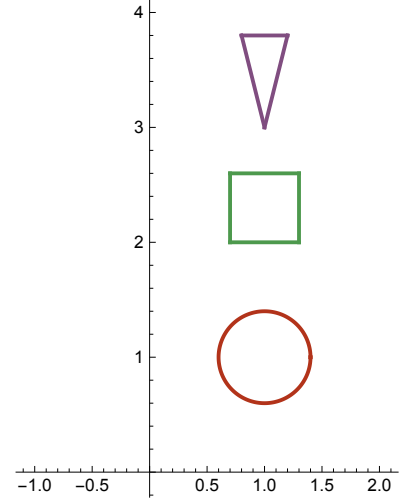

### ■ Image of circle

**ParametricPlot[mat.# &[{ .4 Cos[t], .4 Sin[t]} + 0], {t, 0, 2 Pi}, PlotStyle → {Thick, c2}, ImageSize → 200]**

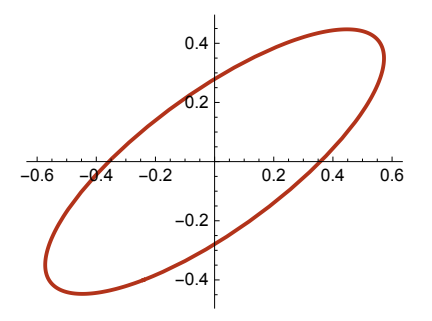

 $\verb+apcc[c_{'}, r_, col_, ap_'] := {\tt ParametricPlot[ap[\{ r \, \verb+Cos[t], r \, \, Sin[t]\} + c]},$ **{t, 0, 2 Pi}, PlotStyle → {Thick, col}, ImageSize → 200]**

**apcc[{1, 1}, .4, c2, mat.# &]**

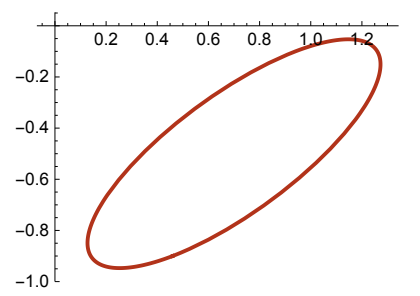

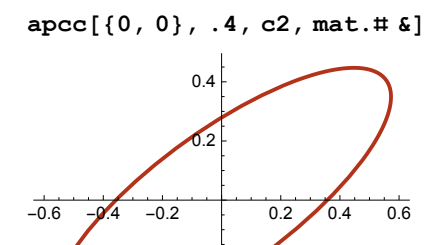

 $-0.4$ 

 $-0.2$ 

■ Image of rectangle

```
ln[p_, q_, color_] :=
 ParametricPlot\begin{bmatrix} p & x + q & (1 - x) \\ p & x + q & (1 - x) \end{bmatrix}, \{x, 0, 1\}, PlotStyle \rightarrow {Thick, color}, ImageSize \rightarrow 100
apln[p_, q_, \text{color\_color\_}, ap_] := ParametricPlot\left[ap\left[p\mathbf{x} + q\left(1-\mathbf{x}\right)\right]\right){x, 0, 1}, PlotStyle → {Thick, color}, ImageSize → 100
```
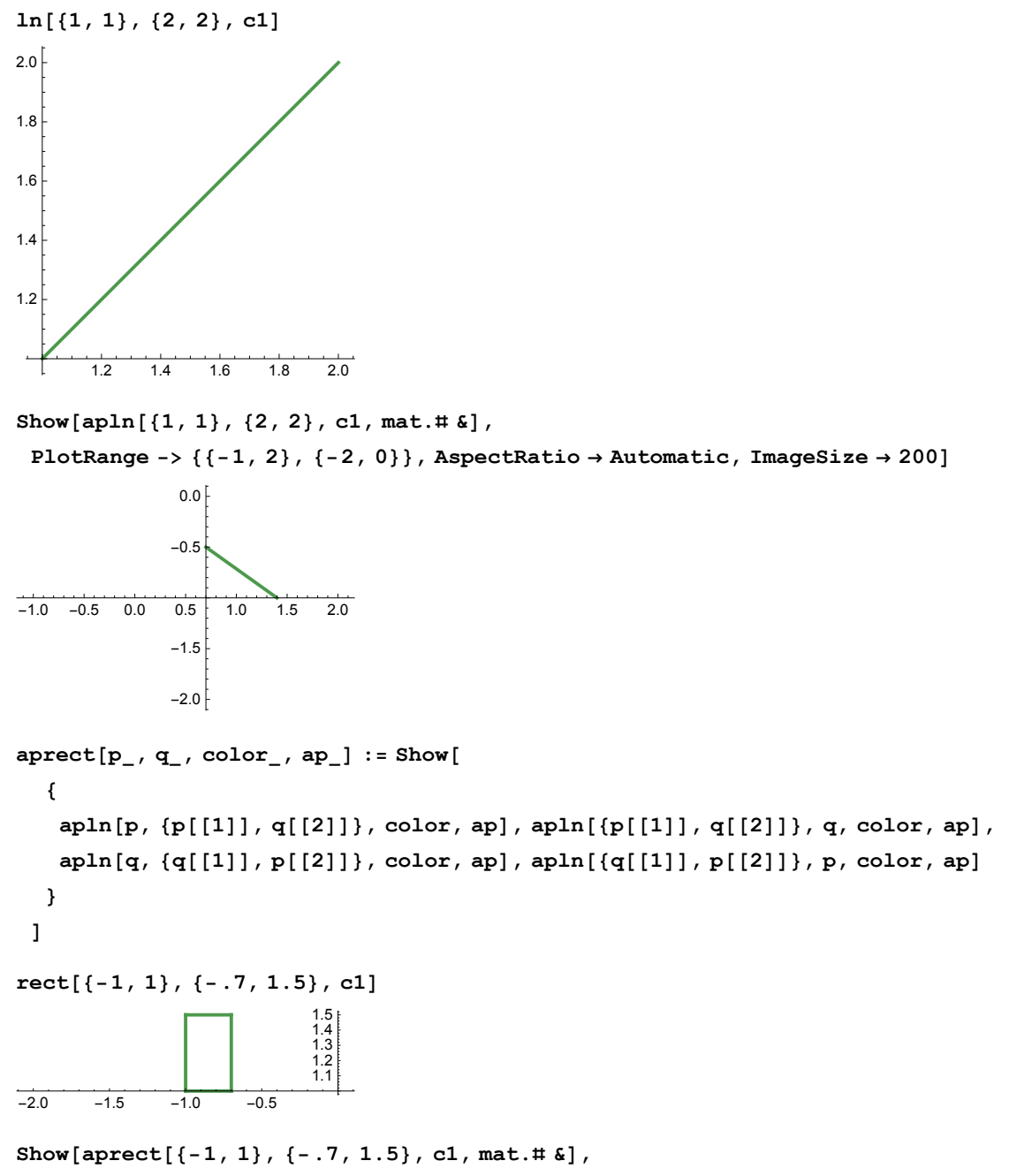

**PlotRange → Automatic, AspectRatio → Automatic, ImageSize → 200]**

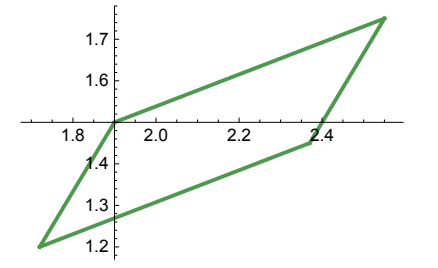

-0.5 -0.4

### ■ Image of triangle

```
tr[p_, color_] := {ln[p, {p[[1]] - .2, p[[2]] + .8}, color],
  \ln[\{p[[1]] - .2, p[[2]] + .8\}, \{p[[1]] + .2, p[[2]] + .8\}, color],ln[{p[[1]] + .2, p[[2]] + .8}, p, color]}
aptr[p_, color_, ap]] := \{ apln[p, {p[[1]] - .2, p[[2]] + .8}, color, ap],apln[\{p[[1]] - .2, p[[2]] + .8\}, \{p[[1]] + .2, p[[2]] + .8\}, color, ap],apln[{p[[1]] + .2, p[[2]] + .8}, p, color, ap]}
Show[aptr[{1, 1}, c3, mat.# &]]
    1.01.2141.6-0.3
-0.2
-0.10.1
```
■ Variable matrix with det I

**df[a\_, b\_, c\_, d\_] := -b c + a d Solve[-b c + a d ⩵ 1, {a}]**  $\Big\{\Big\{a \rightarrow \frac{1+b\; c}{d}\Big\}\Big\}$ 

**Solve[-b c + a ⩵ 1, {a}]**  $\{\{a \rightarrow 1 + b\ c\}\}$ 

# Display area-preserving functions

```
Manipulate
 Module
  {mat},
  \text{mat}[b_-, c_-, d_+] := \left\{ \left\{ (1 + b c) / d, b \right\}, \{c, d\} \right\};ShowGraphics[Text[mat[b, c, d] // MatrixForm, {7, 4}]],
   cc[{1, 1}, .4, c2],
   apcc[{1, 1}, .4, c2, mat[b, c, d].# &],
   rect[{1.3, 2}, {.7, 2.6}, c1],
   aprect[{1.3, 2}, {.7, 2.6}, c1, mat[b, c, d].# &],
   tr[{1, 3}, c3], aptr[{1, 3}, c3, mat[b, c, d].# &],
   Axes -> True, AxesOrigin → {0, 0},
   PlotRange → {{-4, 9}, {-1, 6}}, AspectRatio → 7  13, ImageSize → 400
  ,
 {{b, .7}, -1, 1, Appearance → "Open"}, {{c, .4}, -1, 1, Appearance → "Open"},
 {{d, 1}, 0.5, 1.25, Appearance → "Open"}, SaveDefinitions → True
1
```
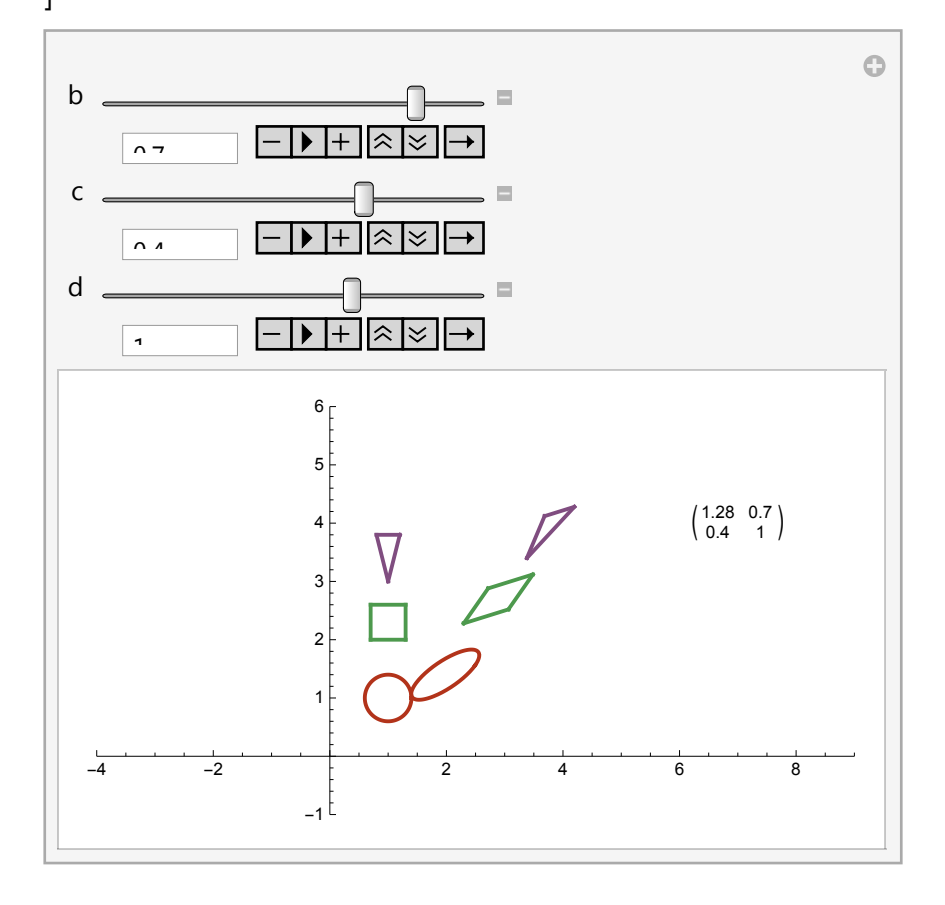

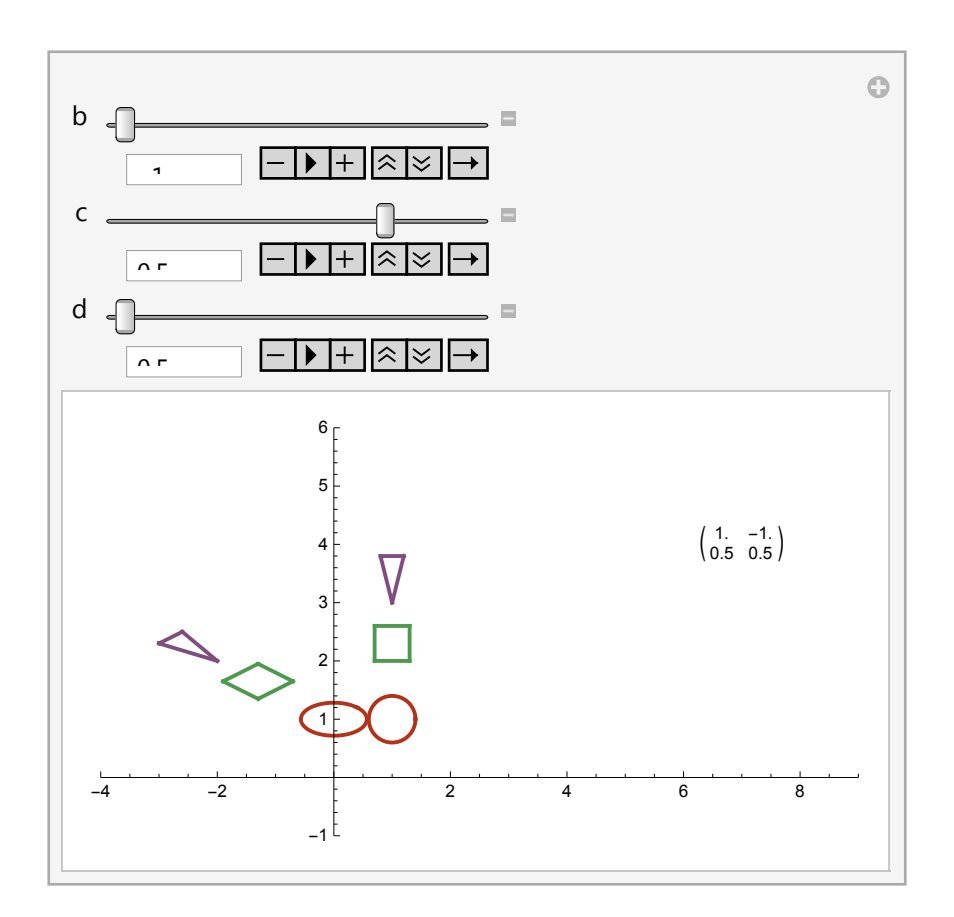

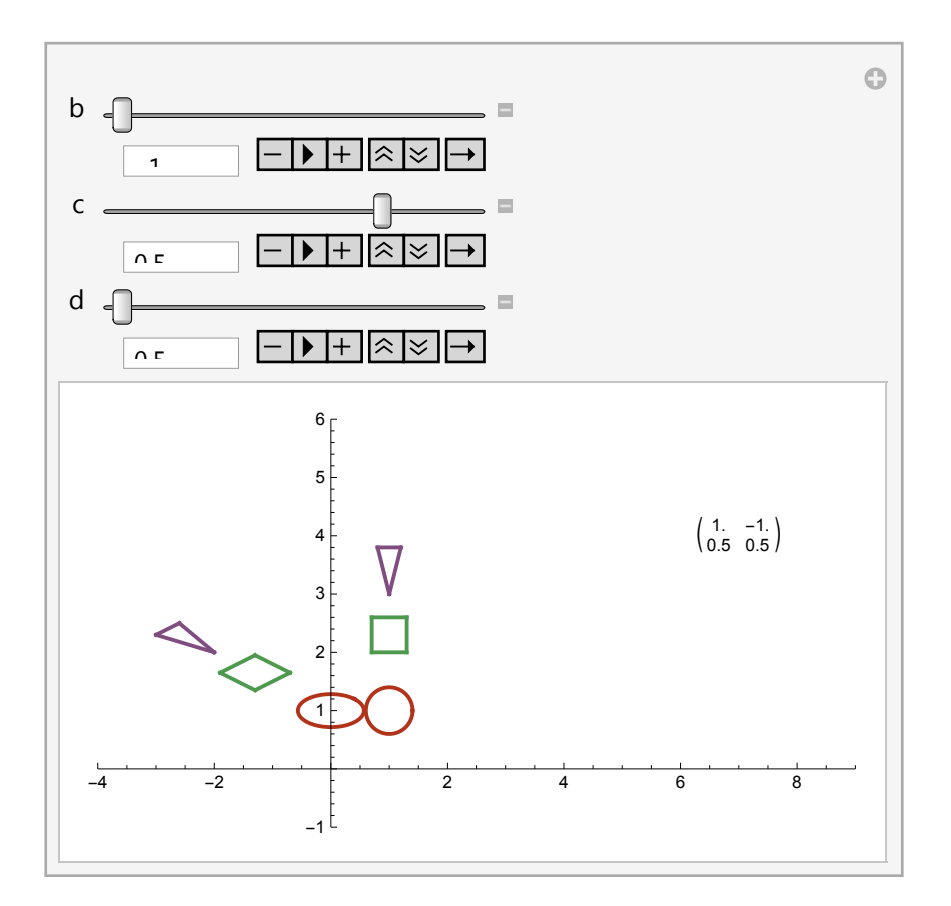

### ■ Examples

```
apf[b_, c_, d_] := Module
  {mat},
  \text{mat}[b, c, d] = \left\{ \left\{ (1 + bc) / d, b \right\}, \{c, d\} \right\};ShowGraphics[Text[mat[b, c, d] // MatrixForm, {7, 4}]],
   cc[{1, 1}, .4, c2],
   apcc[{1, 1}, .4, c2, mat[b, c, d].# &],
   rect[{1.3, 2}, {.7, 2.6}, c1],
   aprect[{1.3, 2}, {.7, 2.6}, c1, mat[b, c, d].# &],
   tr[{1, 3}, c3], aptr[{1, 3}, c3, mat[b, c, d].# &],
   Axes -> True, AxesOrigin → {0, 0},
   PlotRange → {{-4, 9}, {-1, 6}}, AspectRatio → 7  13, ImageSize → 400
  ^{11}
```
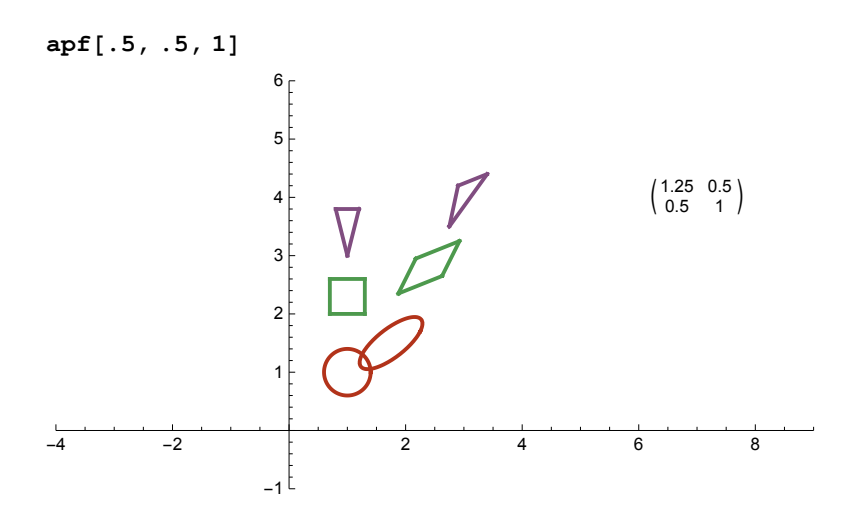

Show[apf[.5, .5, 1], Graphics[{Arrowheads[0.02], c3, Arrow[{{1, 3.5}, {3, 4}}, 0], c1, **Arrow[{{1, 2.25}, {2.5, 2.85}}, 0], c2, Arrow[{{1, 1}, {1.75, 1.5}}, 0]}]]**

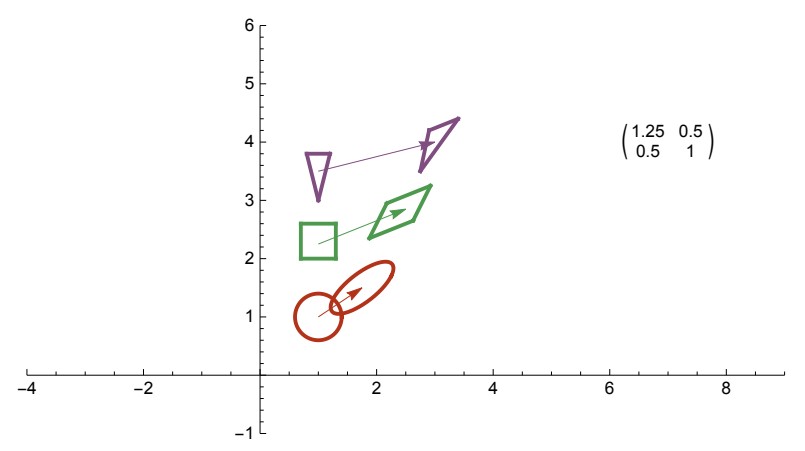

**Show[apf[0, .4, .5], Graphics[{Arrowheads[0.02], c3, Arrow[{{1, 3.5}, {2, 2.1}}, 0], c1, Arrow[{{1, 2.25}, {2, 1.5}}, 0], c2, Arrow[{{1, 1}, {2, 0.85}}, 0]}]]**

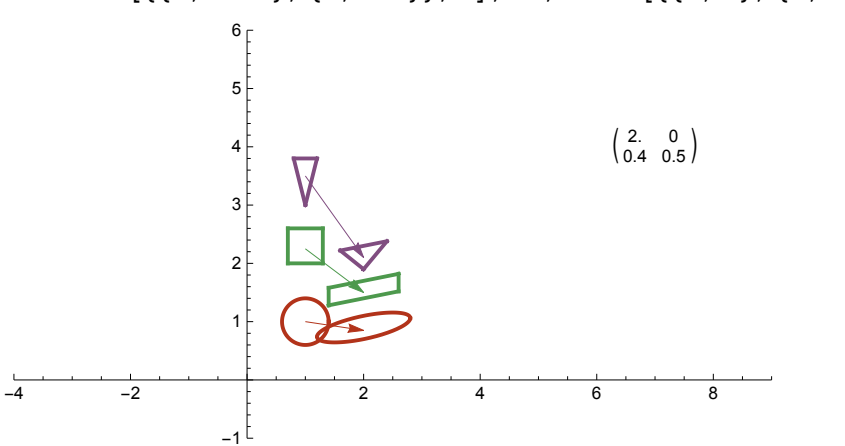

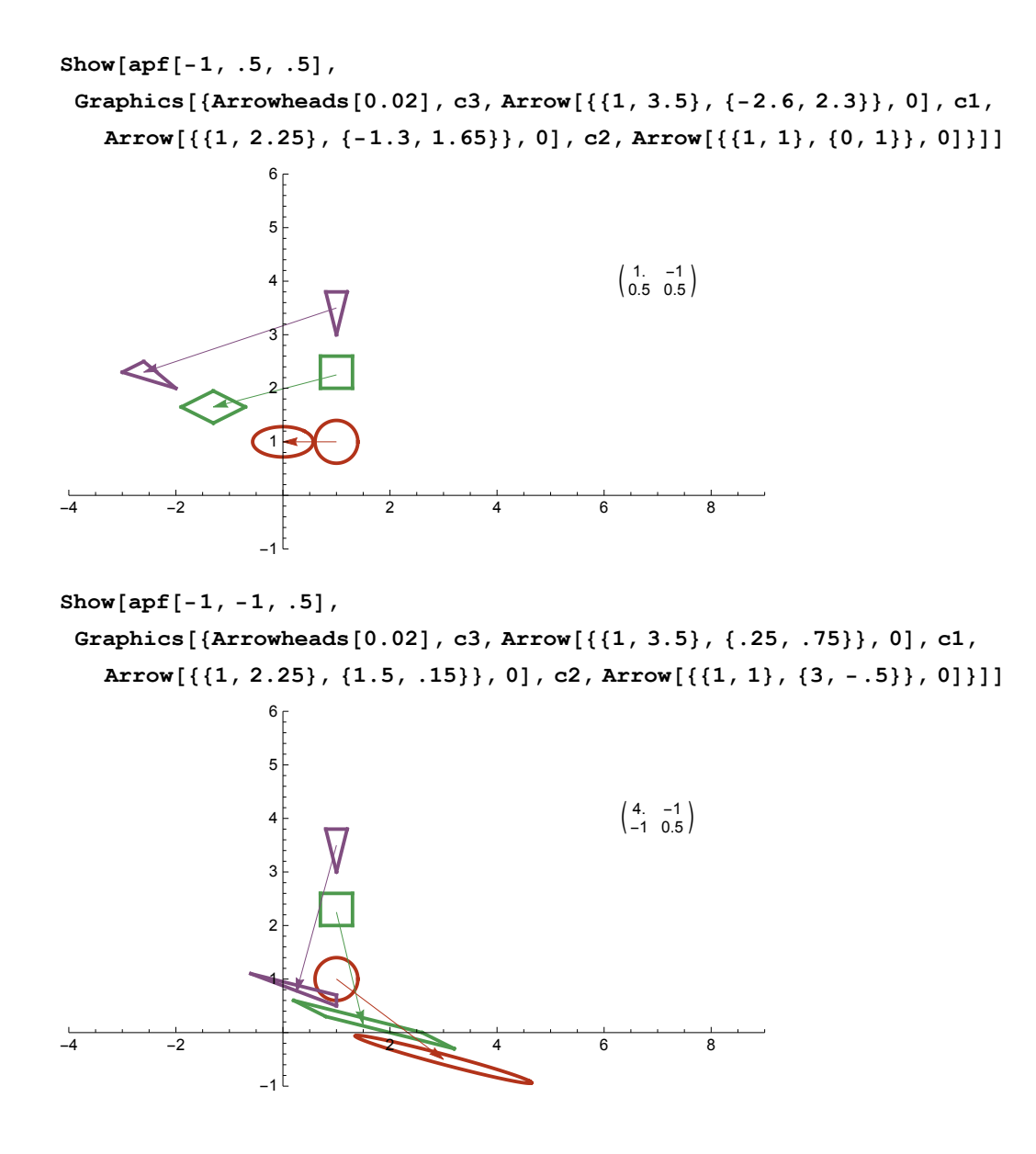

# Angle-preserving functions

```
expmat = {{Cos[t], -Sin[t]}, {Sin[t], Cos[t]}}
{({\text{Cos}[t], -\text{Sin}[t]}, {\text{Sin}[t], \text{Cos}[t]})}expmat // MatrixForm
\begin{pmatrix} \text{Cos}[t] & -\text{Sin}[t] \\ \text{Sin}[t] & \text{Cos}[t] \end{pmatrix}
```

```
rnd[x_] := Round[x, .01]
```

```
Manipulate
 Module
  {mat},
  mat[a_, t_.] := a \{ \{ \text{Cos}[t], -\text{Sin}[t] \}, \{ \text{Sin}[t], \text{Cos}[t] \} \};ShowGraphics[Text[rnd[mat[a, t]] // MatrixForm, {5, 4}]],
   cc[{1, 1}, .4, c2],
   apcc[{1, 1}, .4, c2, mat[a, t].# &],
   rect[{1.3, 2}, {.7, 2.6}, c1],
   aprect[{1.3, 2}, {.7, 2.6}, c1, mat[a, t].# &],
   tr[{1, 3}, c3], aptr[{1, 3}, c3, mat[a, t].# &],
   Axes -> True, AxesOrigin → {0, 0},
   PlotRange → {{-8, 8}, {-3, 8}}, AspectRatio → 11  17, ImageSize → 400
  ,
 { {\t, 7}, 7}, -Pi / 2, Pi / 2, -1, Appearance \rightarrow "Open"},
 {{a, 1}, 0, 2, Appearance → "Open"}
\overline{\phantom{a}}
```
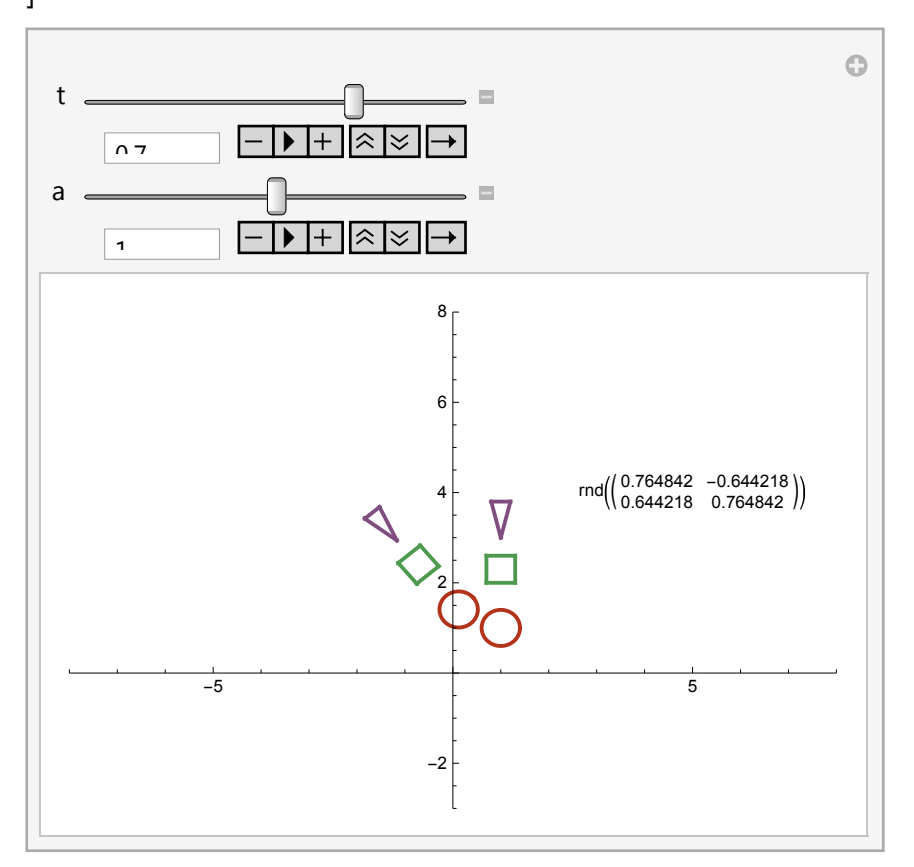

```
epf[t_, a_] := Module
  {mat},
  mat[a, t] = a \{ \{ \text{Cos}[t], -\text{Sin}[t] \}, \{ \text{Sin}[t], \text{Cos}[t] \} \};ShowGraphics[Text[rnd[mat[a, t]] // MatrixForm, {5, 4}]],
   cc[{1, 1}, .4, c2],
   apcc[{1, 1}, .4, c2, mat[a, t].# &],
   rect[{1.3, 2}, {.7, 2.6}, c1],
   aprect[{1.3, 2}, {.7, 2.6}, c1, mat[a, t].# &],
   tr[{1, 3}, c3], aptr[{1, 3}, c3, mat[a, t].# &],
   Axes -> True, AxesOrigin → {0, 0},
   PlotRange → {{-8, 8}, {-3, 8}}, AspectRatio → 11  17, ImageSize → 400
  П
```

```
Show[epf[.7, 1.5], Graphics[{Arrowheads[0.02], c3, Arrow[{{1, 3.5}, {-2.3, 5}}, 0],
   c1, Arrow[{{1, 2.25}, {-1.1, 3.6}}, 0], c2, Arrow[{{1, 1}, {.2, 2.2}}, 0]}]]
```
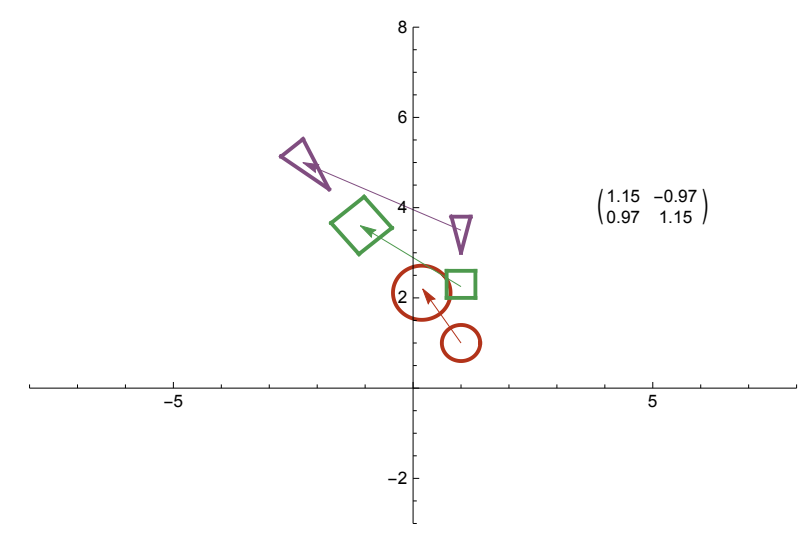

**{{1.15, -0.97}, {0.97, 1.15}}**  $\{ \{1.15, -0.97\}, \{0.97, 1.15\} \}$ 

#### **Pi 2 // N**

1.5708

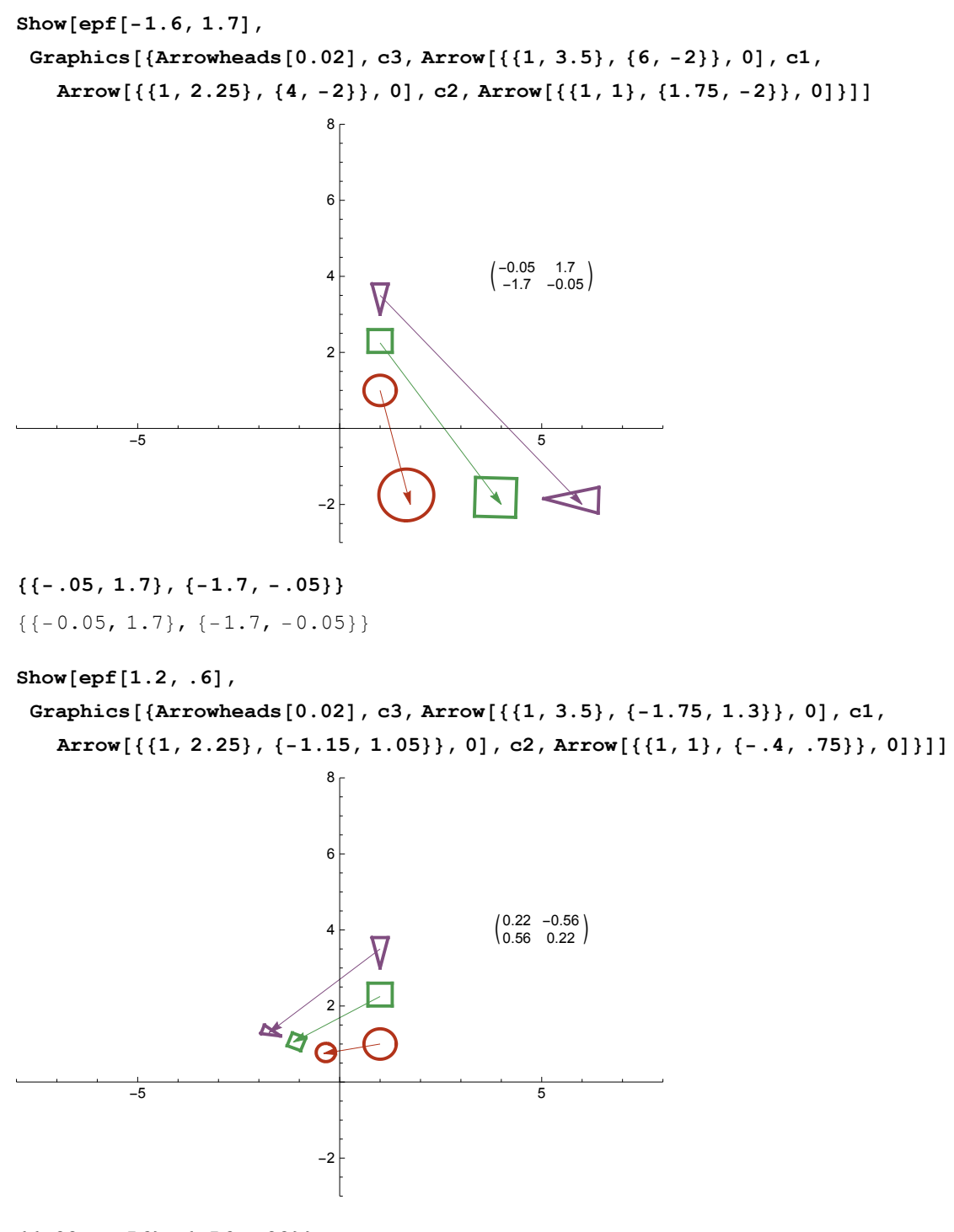

**{{.22, -.56}, {.56, .22}}**  $\{ \{0.22, -0.56\}, \{0.56, 0.22\} \}$ 

### ■ Some endographs

```
matr := {{2, 0}, {.4, .5}}
matr.{x, y}
{2 x, 0.4 x + 0.5 y}bigrg := {{-10, 10}, {-5, 10}}
latt := Flatten[Table[{i, j}, {i, -15, 15, 1}, {j, -8, 15, 1}], 1]
\verb|littlelatt := \verb|Flatten[Table[\{i, j\}, \{i, -1, 2, .5\}, \{j, -2, 1, .5\}], 1]littlelatt
\{(-1., -2.), (-1.,-1.5), (-1., -1.), (-1.,-0.5), (-1., 0.}, (-1.,-0.5), (-1.,-1.),\{-0.5, -2.\}, \{-0.5, -1.5\}, \{-0.5, -1.\}, \{-0.5, -0.5\}, \{-0.5, 0.\}, \{-0.5, 0.5\},{-0.5, 1.}, {0., -2.}, {0., -1.5}, {0., -1.}, {0., -0.5}, {0., 0.}, {0., 0.5},
 {0.1.}, 1.}, {0.5, -2.}, {0.5, -1.5}, {0.5, -1.}, {0.5, -0.5}, {0.5, 0.}, {0.5, 0.5},\{0.5, 1.\}, \{1., -2.\}, \{1., -1.5\}, \{1., -1.\}, \{1., -0.5\}, \{1., 0.\}, \{1., 0.5\},
```
{1., 1.}, {1.5, -2.}, {1.5, -1.5}, {1.5, -1.}, {1.5, -0.5}, {1.5, 0.}, {1.5, 0.5},

```
{1.5, 1.}, {2., -2.}, {2., -1.5}, {2., -1.}, {2., -0.5}, {2., 0.}, {2., 0.5}, {2., 1.}}
```
**Point[#] & /@ {{1, 2}, {2, 3}}**

{Point[{1, 2}], Point[{2, 3}]}

#### **Point[matr.#] & /@ {{1, 2}, {2, 3}}**

{Point[{2., 1.4}], Point[{4., 2.3}]}

**Point[#] & /@ littlelatt;**

**Show[ Graphics[ Point[#] & /@ latt ], PlotRange → bigrg, Axes → True]** 10  $\ddot{\bullet}$  $\bullet$  $\bullet$  $\sim$   $\sim$  $\bullet$   $\bullet$  $\bullet$  .  $\bullet$  $\bullet$  $\bullet$  $\bullet$  $\bullet$  $\ddot{\phantom{a}}$  $\cdot$  8  $+$  $\bullet$  $\bullet$  $\bullet$  $\bullet$  $\bullet$  $\ddot{\phantom{a}}$  $\cdot$  6  $\bullet$  $\bullet$  $\bullet$  $\bullet$  $\bullet$  4  $\bullet$  $\bullet$  $\bullet$  $\bullet$  $\ddot{\phantom{a}}$  $\bullet$  $\ddot{\phantom{a}}$  $\cdot$  2+ -10 -5 - 5 10  $\bullet$  $\bullet$  $\bullet$  $\ddot{\phantom{a}}$  $\ddot{\phantom{0}}$  $\ddot{\phantom{0}}$  $\ddot{\phantom{0}}$  $\cdot$  -2 $\cdot$  $\bullet$  $\ddot{\phantom{a}}$  $\bullet$  $\ddot{\phantom{a}}$  $\ddot{\phantom{a}}$  $\ddot{\phantom{0}}$  $\ddot{\phantom{0}}$  $-4+$  $\ddot{\phantom{0}}$  $\bullet$  $\bullet$  $\bullet$  $\bullet$  $\bullet$  $\bullet$  $\bullet$  $\bullet$ . . . . . . **.**  $\ddot{\phantom{a}}$  $\bullet$  $\bullet$  $\bullet$  $\bullet$  $\bullet$  $\blacksquare$  $\bullet$  .  $\bullet$  $\bullet$  $\blacksquare$  $\sim$ **Show[ Graphics[ {Point[#] & /@ latt, Red, Point[matr.#] & /@ latt }], PlotRange → bigrg, Axes → True]**  $\bullet$   $\bullet$   $\bullet$   $\bullet$   $\bullet$   $\bullet$   $\bullet$   $10\leftarrow$   $\bullet$  $\bullet$  $\ddot{\phantom{0}}$  $\bullet$  $\bullet$  $\ddot{\phantom{a}}$  $\ddot{\phantom{a}}$  $\ddot{\phantom{a}}$  $\ddot{\phantom{0}}$  $\overline{\phantom{a}}$  $.8<sup>L</sup>$  $\bullet$  $\bullet$ ÷  $\bullet$  $\bullet$  $\bullet$ ÷  $\bullet$  $\bullet$  $\bullet$  $\bullet$ ÷  $\bullet$  $\ddot{\bullet}$  $\ddot{\phantom{0}}$ ¢ 6 ÷  $\bullet$ 3  $\bullet$  $\bullet$ ÷  $\ddot{\phantom{a}}$  $\ddot{\phantom{a}}$  $\ddot{\phantom{a}}$  $\bullet$  $\ddot{\phantom{0}}$  $\bullet$  $\ddot{\phantom{a}}$  $\ddot{\phantom{0}}$  $\ddot{\phantom{a}}$  $\ddot{\cdot}$ ÷  $\ddot{\phantom{0}}$  $\bullet$  $\ddot{\phantom{a}}$  $\bullet$  $\bullet$  4 ÷  $\bullet$ -3  $\ddot{\phantom{0}}$ ÷ ÷  $\bullet$ ÷  $\ddot{\phantom{a}}$  $\cdot$  2 -3  $\ddot{\cdot}$  $\ddot{\phantom{a}}$  $\ddot{\phantom{a}}$ ÷ ÷  $\bullet$  $\bullet$  $\ddot{\phantom{0}}$ ÷  $\ddot{\phantom{0}}$  $\bullet$  $\bullet$  $\ddot{\phantom{0}}$ ÷  $\bullet$  $-10$  .  $-5$   $+$  .  $5$   $-$  10  $\bullet$  $\bullet$ ÷  $\ddot{\phantom{1}}$ ÷  $\langle \rangle$  $\ddot{\bullet}$  $\bullet$  $\bullet$  $\cdot$  -2 $\cdot$  $\bullet$  $\ddot{\phantom{0}}$ ÷  $\bullet$  $\bullet$ ÷  $\bullet$  $\sim$  $\bullet$ ÷  $\bullet$ ÷  $\bullet$  $\bullet$  $\bullet$ ÷  $\bullet$ ÷  $\bullet$ ÷  $\bullet$  $\bullet$  $\bullet$  $\bullet$  $\frac{1}{2}$ ÷  $\bullet$ ÷  $\bullet$  $\mathbf{L}$  $\bullet$  $\bullet$  $\bullet -4$  $\bullet$  $\bullet$  $\bullet$  $\bullet$  .  $\bullet$  $\bullet$  .  $\bullet$  $\bullet$   $\bullet$ ÷  $\mathsf{L}$  $\bullet$  $\mathbf{r}$  $\mathcal{L}^{\bullet}$  $\mathbf{R}$  $\ddot{\phantom{a}}$  $\ddot{\phantom{1}}$  $\bullet$  .  $\bullet$  $\bullet$  $\bullet$  $\bullet$  $\bullet$  $\bullet$  $\bullet$  $\blacksquare$  $\bullet$  .

**plotboth[matrix\_, arr\_, rg\_] := Show[**

**Graphics[**

**{Point[#] & /@ arr, Red, Point[matrix.#] & /@ arr**

**}], PlotRange → rg, Axes → True]**

```
plotboth[matr, latt, bigrg]
   \bullet\ddot{\phantom{a}}10
                                                                                        \bullet\bullet \bullet\bullet . \bullet\bullet , \bullet , \bullet\sim \sim \sim \sim\sim\sim \sim\bullet\cdot \cdot 8\mathbf{v} = \mathbf{v} + \mathbf{v} + \mathbf{v} + \mathbf{v} + \mathbf{v}\bullet\bullet\bullet\bullet\bullet\bullet\bullet\bullet\bullet\bullet\bullet\ddot{\mathbf{r}}\bullet . <br> <br> <br> <br> <br>  <br>  <br> <br> <br><br><br>
                                                                                \bullet÷
                                                                                               \cdots \cdots\bullet\ddot{\cdot}\sim \frac{1}{2}\bullet\bullet÷
                                                     \bullet .
                                                            \bullet\cdot 6\ddot{\phantom{1}}\bullet\frac{1}{2}\bullet\bullet\bullet÷
                                           \mathbb{R}÷
                        \bullet\bullet\bullet .
                                                            \bullet\sim\bullet÷
                                                                                               \bullet\sim \sim \sim \sim\bullet\mathbf{1} \cdot \mathbf{1}\bullet\bullet 4
                                                                                        ÷
                                                                                             \mathbf{a} \cdot \mathbf{b} = \mathbf{b} \cdot \mathbf{c}a control
                                                  \sim 10^{-11}\bullet\bullet\bullet .
                                                                                                                                   \bullet\ddot{\cdot}÷
                                                                                               \ddot{\phantom{0}}\bullet÷
                                     \ddot{\phantom{0}}\bullet\bullet\bullet\bullet\bullet3
                                                                                                                           \bullet\bullet÷
                                      \bullet÷
                                                     \bullet .
                                                                  \cdot 2+
                                                                                \bullet\bullet .
                                                                                                       \mathbf{r}\mathbf{r}\ddot{\phantom{a}}\bullet\bullet\blacksquare÷
                                                                                                       ÷
                        \bullet÷
                                                     \bullet\bullet\bullet\bullet\bullet\bullet÷
                                                                                                                                           \bullet-10 , -5 - + , 5 - - 10
                      \ddot{\phantom{1}}\bullet\mathcal{L} = \mathcal{L}\bullet .
                                                            \bullet\cdot -2\cdot\bullet .
                                                                                         ÷
                                                                                               \ddot{\phantom{0}}\bullet .
                                                                                                                     ÷
                                                                                                                           \bullet\bullet\ddot{\phantom{1}}\mathbf{a} \cdot \mathbf{b} = \mathbf{b} \cdot \mathbf{b}\bullet÷
                                                                                                       \frac{1}{2} and \frac{1}{2}\bullet\bullet\bullet\bullet\bullet\bullet\ddot{\phantom{0}}\bullet .
                \frac{1}{2} + \frac{1}{2} + \frac{1}{2} + \frac{1}{2} + \frac{1}{2} + \frac{1}{2}\begin{array}{cccccccccccccc} \bullet & \bullet & \bullet & \bullet & \bullet & \bullet & \bullet & \bullet & \bullet \end{array}\bullet: . : . : . : . : . : . . . . . . . .
plotboth[{{1.25, .5}, {.5, 1}}, latt, bigrg]
         10
                                                                                                     \sim \sim\bullet\bullet\blacksquare\bullet\bullet\bullet\bullet \bullet \bullet\begin{array}{cccccccccc} \bullet & \bullet & \bullet & \bullet & \bullet & \bullet & \bullet \end{array}\dddot{\bullet} .
                                                                                         \bullet \bullet \bullet\ddot{\bullet}8
                                                                                     \langle \cdot \rangle\langle \bullet \rangle\cdot .
                                                                  ∵. [
          \ddotsc\ddot{\bullet} .
                                                                                \sim .
                                                                                                \ddotsc\mathbf{r} = \mathbf{r} \cdot \mathbf{r}\begin{array}{c} \bullet \\ \bullet \\ \bullet \end{array} 6
                                                                               \mathcal{L}_{\bullet}\mathbf{r}\ddot{\phantom{0}}\mathcal{A}\ddot{\bullet} \ddot{\bullet}\ddot{\bullet} \ddot{\bullet}\ddot{\bullet} .
                \bullet\bullet\ddot{\phantom{1}}\bullet\ddot{\phantom{a}}\bullet \bullet 4
                                                                               \ddot{\phantom{0}}\ddot{\phantom{a}}\ddot{\phantom{1}}\bullet\ddot{\phantom{0}}\bullet\ddot{\phantom{a}}\ddot{\phantom{0}}\ddot{\bullet}\ddot{\bullet}\cdot 2
 -10 -5 5 10
                                                            \bullet\ddot{\bullet}\mathbf{r} . \mathbf{e}۰.
                               \ddot{\bullet}\ddot{\bullet}\cdot \cdot -2 \cdot\bullet \bullet \bullet\bullet \bullet \bullet .
                 \bullet\hspace{0.1cm} \bullet\hspace{0.1cm}\bullet\hspace{0.1cm}\bullet\bullet \bullet \bullet\bullet-4
                \sim\langle \cdot \rangle\mathcal{L}_{\bullet}\bullet\blacksquare\ddot{\phantom{1}}\bullet \bullet\blacksquare\bullet\bullet\ddot{\phantom{a}}\sim .
                                                                                              \sim .
                                                                                                              ٠.
                                                                                                                     \ddot{\phantom{a}}\ddot{\phantom{a}}plotbotharrs[matrix_, arr_, rg_, arrowheadsize_] := Show[
```
**Graphics[**

**{Arrowheads[arrowheadsize], Point[#] & /@ arr,**

**Red, Point[matrix.#] & /@ arr, Arrow[{#, matrix.#}, 0] & /@ arr**

**}], PlotRange → rg, Axes → True]**

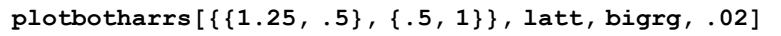

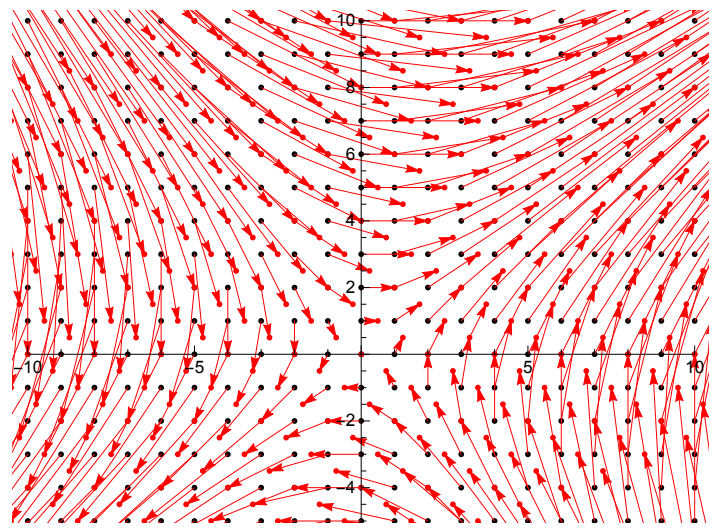

**plotbotharrs[{{1, -1}, {.5, .5}}, latt, bigrg, .02]**

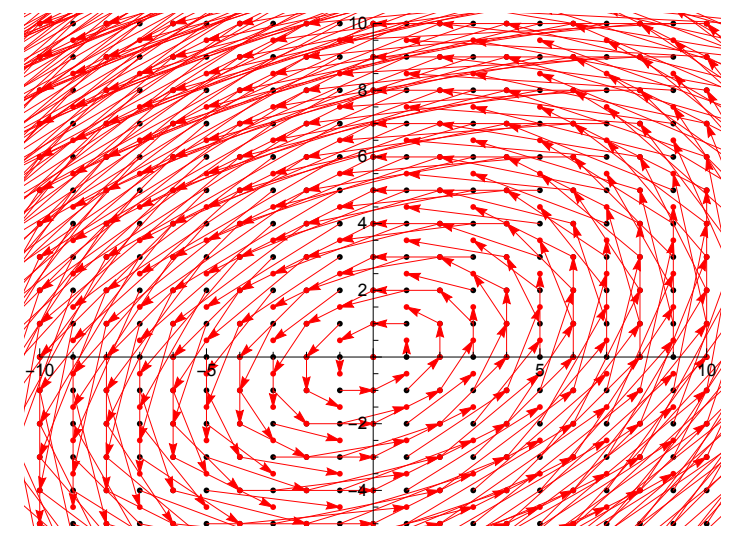

**{{1.15, -0.97}, {0.97, 1.15}}**  $\{ \{1.15, -0.97\}, \{0.97, 1.15\} \}$ 

**plotbotharrs[{{1.15, -0.97}, {0.97, 1.15}}, latt, bigrg, .02]**

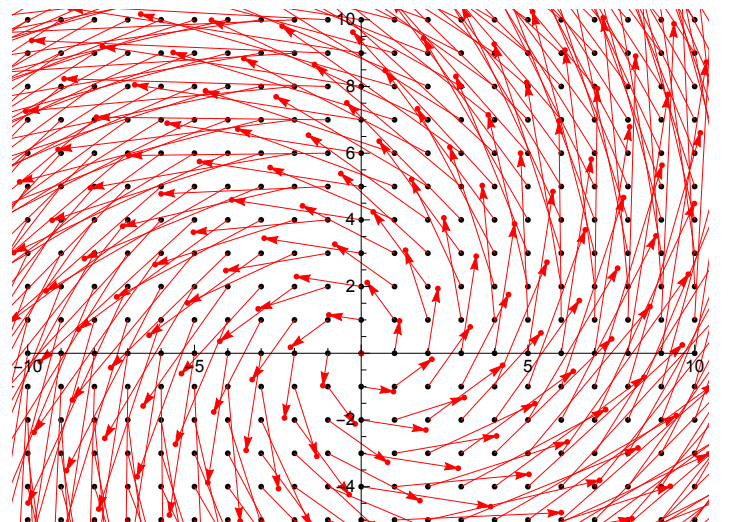

**{{.22, -.56}, {.56, .22}}**  $\{0.22, -0.56\}, \{0.56, 0.22\}\}$ 

**plotbotharrs[{{.22, -.56}, {.56, .22}}, latt, bigrg, .02]**

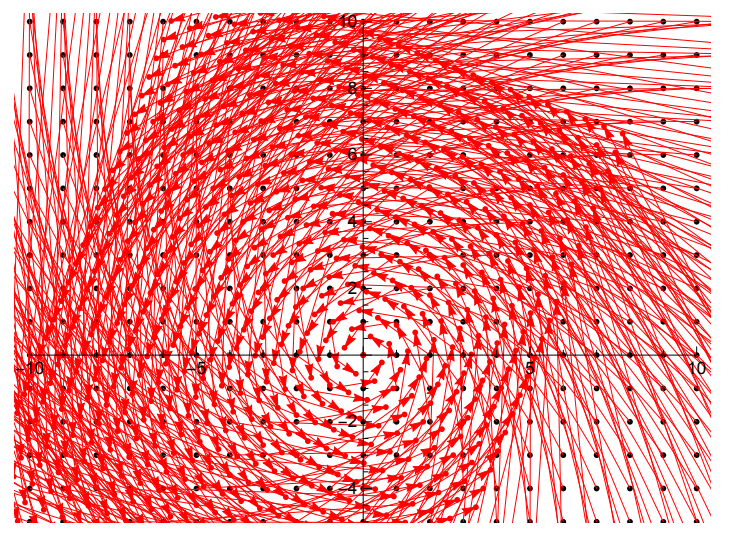

**{{-.05, 1.7}, {-1.7, -.05}}**  ${(-0.05, 1.7}, {-1.7, -0.05}]$ 

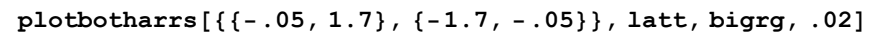

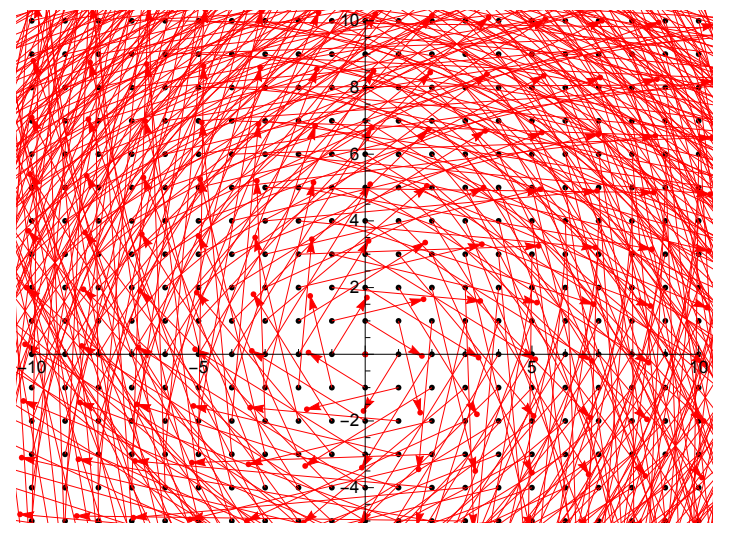